## **CBSE Test Paper 01**

## **Chapter 14 Statistics**

- 1.  $Mode + \frac{2}{3}(Mean Mode)$ =. (1)
  - a. Mode
  - b. Median
  - c. Mean
  - d. None of these
- 2. Construction of cumulative frequency table is useful to determine (1)
  - a. mean
  - b. all the three
  - c. median
  - d. mode
- 3. For the following distribution

| Class     | Below 10 | Below 20 | Below 30 | Below 40 | Below 50 | Below 60 |
|-----------|----------|----------|----------|----------|----------|----------|
| Frequency | 3        | 12       | 27       | 57       | 75       | 80       |

the modal class is (1)

- a. 50 60
- b. 40 50
- c. 20 30
- d. 30 40
- 4. The mean of the first 10 natural numbers is (1)
  - a. 4.5
  - b. 5
  - c. 6
  - d. 5.5

- 5. The marks obtained by 9 students in Mathematics are 59, 46, 30, 23, 27, 44, 52, 40 and 29. The median of the data is **(1)** 
  - a. 35
  - b. 29
  - c. 30
  - d. 40
- 6. Find the mode of the given data 3, 3, 7, 4, 5, 3, 5, 6, 8, 9, 5, 3, 5, 3, 6, 9, 7, 4. **(1)**
- 7. If the median of a series exceeds the mean by 3, find by what number the mode exceeds its mean? (1)
- 8. If the values of mean and median are 26.4 and 27.2, what will be the value of mode? (1)
- 9. In the following frequency distribution, find the median class. (1)

| Height (in cm) | 140 -145 | 145-150 | 150-155 | 155 -160 | 160 -165 | 165 -170 |
|----------------|----------|---------|---------|----------|----------|----------|
| Frequency      | 5        | 15      | 25      | 30       | 15       | 10       |

- 10. Find median of the data, using an empirical relation when it is given that Mode = 12.4 and Mean = 10.5. (1)
- 11. Find the mode of the following distribution. (2)

| Class<br>interval | 0-10 | 10-20 | 20-30 | 30-40 | 40-50 | 50-60 | 60-70 | 70-80 |
|-------------------|------|-------|-------|-------|-------|-------|-------|-------|
| Frequency         | 5    | 8     | 7     | 12    | 28    | 20    | 10    | 10    |

12. Convert the following data into 'more than type' distribution: (2)

| Class     | 50 - 55 | 55 - 60 | 60 - 65 | 65 - 70 | 70 - 75 | 75 - 80 |
|-----------|---------|---------|---------|---------|---------|---------|
| Frequency | 2       | 8       | 12      | 24      | 38      | 16      |

13. Calculate the mean of the following data, using direct method: (2)

| Class     | 25 - 35 | 35 - 45 | 45 - 55 | 55 - 65 | 65 - 75 |
|-----------|---------|---------|---------|---------|---------|
| Frequency | 6       | 10      | 8       | 12      | 4       |

14. If the median of the following frequency distribution is 46, find the missing frequencies. (3)

| Variable  | 10-20 | 20-30 | 30-40 | 40-50 | 50-60 | 60-70 | 70-80 | Total |
|-----------|-------|-------|-------|-------|-------|-------|-------|-------|
| Frequency | 12    | 30    | ?     | 65    | ?     | 25    | 18    | 229   |

15. Find median for the following data: (3)

| Wages(in Rs)  | Number of workers |
|---------------|-------------------|
| More than 150 | Nil               |
| More than 140 | 12                |
| More than 130 | 27                |
| More than 120 | 60                |
| More than 110 | 105               |
| More than 100 | 124               |
| More than 90  | 141               |
| More than 80  | 150               |

16. Draw a pie-chart for the following data of expenditure on various items in a family.

| Item                 | Education | Food | Rent | Clothing | Others |
|----------------------|-----------|------|------|----------|--------|
| Expenditure (in Rs.) | 1600      | 3200 | 4000 | 2400     | 3200   |

3

17. Find the mean and mode of the following frequency distribution: (3)

| Classes   | 0 - 10 | 10 -20 | 20 -30 | 30 -40 | 40 -50 | 50 -60 | 60 -70 |
|-----------|--------|--------|--------|--------|--------|--------|--------|
| Frequency | 3      | 8      | 10     | 15     | 7      | 4      | 3      |

## 18. From the following frequency distribution, prepare the 'more than' ogive. (4)

| Score     | Number of candidates |
|-----------|----------------------|
| 400 - 450 | 20                   |
| 450 - 500 | 35                   |
| 500 - 550 | 40                   |
| 550 - 600 | 32                   |
| 600 - 650 | 24                   |
| 650 - 700 | 27                   |
| 700 - 750 | 18                   |
| 750 - 800 | 34                   |
| Total     | 230                  |

Also, find the median.

# 19. Find the mean marks of students from the following cumulative frequency distribution: **(4)**

| Marks        | Number of students |
|--------------|--------------------|
| 0 and above  | 80                 |
| 10 and above | 77                 |
| 20 and above | 72                 |
| 30 and above | 65                 |
| 40 and above | 55                 |
| 50 and above | 43                 |
| 60 and above | 28                 |
| 70 and above | 16                 |
| 80 and above | 10                 |

| 90 and above  | 8 |
|---------------|---|
| 100 and above | 0 |

20. The marks obtained by 100 students of a class in an examination are given below:

| Marks   | Number of students |
|---------|--------------------|
| 0 - 5   | 2                  |
| 5 - 10  | 5                  |
| 10 - 15 | 6                  |
| 15 - 20 | 8                  |
| 20 - 25 | 10                 |
| 25 - 30 | 25                 |
| 30 - 35 | 20                 |
| 35 - 40 | 18                 |
| 40 - 45 | 4                  |
| 45 - 50 | 2                  |

Draw cumulative frequency curves by using (i) 'less than' series and (ii) 'more than' series.

Hence, find the median. (4)

## **CBSE Test Paper 01**

#### **Chapter 14 Statistics**

#### Solution

1. b. Median

Explanation: Since, 3 Median = Mode + 2 Mean

$$\Rightarrow$$
 Median =  $\frac{Mode}{3} + \frac{2}{3}Mean$ 

$$\begin{array}{l} \Rightarrow \operatorname{Median} = \frac{Mode}{3} + \frac{2}{3}Mean \\ \Rightarrow \operatorname{Median} = \frac{Mode}{3} + \frac{2}{3}Mean - \frac{2}{3}Mode + \frac{2}{3}Mode \\ \Rightarrow \operatorname{Median} = Mode + \frac{2}{3}[Mean - Mode] \end{array}$$

$$\Rightarrow$$
 Median =  $Mode + rac{2}{3}[Mean - Mode]$ 

2. c. median

> **Explanation:** A cumulative frequency distribution is the sum of the class and all classes below it in a frequency distribution. Construction of cumulative frequency table is useful to determine Median.

3. d. 30 - 40

**Explanation:** According to the question,

| Class | 0 – 10 | 10 – 20 | 20 – 30 | 30 – 40 | 40 – 50 | 50 – 60 |
|-------|--------|---------|---------|---------|---------|---------|
| Freq  | 3      | 9       | 15      | 30      | 18      | 5       |

Here Maximum frequency is 30.

Therefore, the modal class is 30 - 40.

4. d. 5.5

**Explanation:** The first 10 natural numbers are 1, 2, 3, ......, 10

$$\therefore \text{ Mean} = \frac{\text{Sum of first } 10 \text{ natural numbers}}{10}$$

$$= \frac{1+2+3+\dots+10}{10}$$

$$= \frac{55}{10} = 5.5$$

5. d. 40

> **Explanation:** Arranging the given data in ascending order: 23, 27, 29, 30, 40, 44, 46, 52, 59

Here n = 9, which is even.

$$\therefore \text{ Median} = \left(\frac{n+1}{2}\right)^{th}$$
$$= \left(\frac{9+1}{2}\right)^{th} \text{ term}$$

6.

| Value x     | 3 | 4 | 5 | 6 | 7 | 8 | 9 |
|-------------|---|---|---|---|---|---|---|
| Frequency f | 5 | 2 | 4 | 2 | 2 | 1 | 2 |

We observe that the value 3 has the maximum frequency i.e 5.

The mode of data is 3.

#### 7. Given,

Median = Mean + 3

Since, Mode = 3 Median - 2 Mean

= 3 (Mean + 3) - 2Mean

=3Mean+9-2mean

 $\Rightarrow$  Mode = Mean + 9

Hence Mode exceeds Mean by 9.

#### 8. We know that

Mode = 3 median -2 mean

= 3(27.2) - 2(26.4)

= 81.6 - 52.8 = 28.8

Mode = 28.8

9.

| Height    | Frequency      | c.f.         |
|-----------|----------------|--------------|
| 140 - 145 | 5              | 5            |
| 145 - 150 | 15             | 5+15=20      |
| 150 - 155 | 25             | 25+20=45     |
| 155 - 160 | 30             | 45 + 30 = 75 |
| 160 - 165 | 15             | 75 + 15 = 90 |
| 165 - 170 | 10             | 90+10=100    |
|           | $\sum f = 100$ |              |

N = 100

$$\Rightarrow \frac{N}{2}$$
 th term =  $\frac{100}{2}$  = 50th term  
Hence, Median class is 155 - 160.

Mode = 
$$12.4$$
 and mean =  $10.5$ 

Mode - 12.4 and finear - 10  
Median = 
$$\frac{1}{3}$$
 Mode +  $\frac{2}{3}$  Mean  
=  $\frac{1}{3}$  (12.4) +  $\frac{2}{3}$  (10.5)  
=  $\frac{12.4}{3}$  +  $\frac{21}{3}$   
=  $\frac{12.4+21}{3}$ 

$$=\frac{1}{3}(12.4)+\frac{2}{3}(10.5)$$

$$=\frac{12.4}{2}+\frac{21}{2}$$

$$=\frac{12.4+21}{1}$$

$$\frac{\phantom{0}}{\phantom{0}}$$
  $\frac{3}{33.4}$ 

$$= 11.13$$

So, median is 11.13.

11.

| Class interval | 0-10 | 10-20 | 20-30 | 30-40 | 40-50 | 50-60 | 60-70 | 70-80 |
|----------------|------|-------|-------|-------|-------|-------|-------|-------|
| Frequency      | 5    | 8     | 7     | 12    | 28    | 20    | 10    | 10    |

Here the maximum frequency is 28 then the corresponding class 40 - 52 is the modal class

$$1 = 40, h = 50 - 40 = 10, f = 28, f_1 = 12, f_2 = 20$$

$$egin{aligned} \mathsf{Mode} &= l + rac{f - f_1}{2f - f_1 - f_2} imes h \ &= 40 + rac{28 - 12}{2 imes 28 - 12 - 20} imes 10 \ &= 40 + rac{160}{24} \end{aligned}$$

$$=40+\frac{28-12}{2\times28-12-20}\times10$$

$$=40+\frac{160}{24}$$

$$= 40 + 6.67$$

$$= 46.67$$

12.

| Class        | Frequency | Cumulative Frequency |
|--------------|-----------|----------------------|
| More than 50 | 2         | 98 + 2 = 100         |
| More than 55 | 8         | 90 + 8 = 98          |
| More than 60 | 12        | 78 + 12 = 90         |
| More than 65 | 24        | 54 + 24 = 78         |
| More than 70 | 38        | 16 + 38 = 54         |

More than 75 16 16

13.

| Class Interval | Frequency         | Class mark $x_i$ | $f_i x_i$                           |
|----------------|-------------------|------------------|-------------------------------------|
| 25 - 35        | 6                 | 30               | 180                                 |
| 35 - 45        | 10                | 40               | 400                                 |
| 45 - 55        | 8                 | 50               | 400                                 |
| 55 - 65        | 12                | 60               | 720                                 |
| 65 - 75        | 4                 | 70               | 280                                 |
|                | $\Sigma f_i = 40$ |                  | $\Sigma\left(f_{i}x_{i} ight)=1980$ |

from table,

$$\Sigma f_i = 40$$
 ,  $\Sigma \left( f_i x_i 
ight) = 1980$ 

we know that,

mean = 
$$\frac{\Sigma f_i x_i}{\Sigma f_i}$$
  
=  $\frac{1980}{40}$   
=  $49.5$ 

14. Let the frequency of the class 30 - 40 be  $f_1$  and that of the class 50 - 60 be  $f_2$ . The total frequency is 229.

$$\Rightarrow$$
 12 + 30 + f<sub>1</sub> + 65 + f<sub>2</sub> + 25 + 18 = 229

$$\Rightarrow$$
 f<sub>1</sub> + f<sub>2</sub> =79

It is given that the median is 46

Clearly, 46 lies in the class 40 - 50. So, 40 - 50 is the median class.

$$\therefore l=40, h=10, f=65$$
 and

$$F = 12 + 30 + f_1$$

$$=42+f_1$$
,

$$N = 229$$

$$egin{aligned} Median &= l + rac{rac{N}{2} - F}{f} imes h \ 46 &= 40 + rac{rac{229}{2} - (42 + f_1)}{65} imes 10 \ 46 &= 40 + rac{145 - 2f_1}{13} \end{aligned}$$

$$6=rac{145-2f_1}{13}\Rightarrow 2f_1=67\Rightarrow f_1=33.5~{
m or}~34(~{
m say}~)$$
 Since  $f_1+f_2=79$  ,  $f_2=79-34$  =45  
Hence,  $f_1$  = 34 and  $f_2$  =45

15.

| C.I.      | f  | c.f. |
|-----------|----|------|
| 80 - 90   | 9  | 9    |
| 90 - 100  | 17 | 26   |
| 100 - 110 | 19 | 45   |
| 110 - 120 | 45 | 90   |
| 120 - 130 | 33 | 123  |
| 130 - 140 | 15 | 138  |
| 140 - 150 | 12 | 150  |

$$n=150$$
  $\Rightarrow rac{n}{2}=75$   
Median Class  $=110-120$   
 $l=110, f=45, c. f.=45, h=10$ 

we know that, Median = 
$$l+rac{rac{n}{2}-cf}{f} imes h$$
 =  $110+rac{75-45}{45} imes 10$  =  $116.67$ 

16.

| Item      | Expenditure (E <sub>i</sub> ) | Central angle = $\left[rac{E_i}{14400}	imes 360 ight]$ |
|-----------|-------------------------------|---------------------------------------------------------|
| Education | 1600                          | $\left[rac{1600}{14400}	imes360 ight]=40^\circ$        |
| Food      | 3200                          | $\left[rac{3200}{14400}	imes360 ight]=80^\circ$        |
| Rent      | 4000                          | $\left[rac{4000}{14400}	imes360 ight]~=100^\circ$      |
| Clothing  | 2400                          | $\left[rac{2400}{14400}	imes360 ight]=60^\circ$        |

| Others | 3200 | $\left[rac{3200}{14400}	imes360 ight]=80^\circ$ |
|--------|------|--------------------------------------------------|

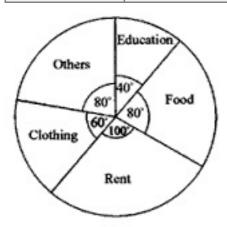

17.

| Class interval | $x_i$ | $f_i$             | $f_i x_i$               |
|----------------|-------|-------------------|-------------------------|
| 0 - 10         | 5     | 3                 | 15                      |
| 10 - 20        | 15    | 8                 | 120                     |
| 20 - 30        | 25    | 10                | 250                     |
| 30 - 40        | 35    | 15                | 525                     |
| 40-50          | 45    | 7                 | 315                     |
| 50 - 60        | 55    | 4                 | 220                     |
| 60 - 70        | 65    | 3                 | 195                     |
|                |       | $\Sigma f_i = 50$ | $\Sigma f_i x_i = 1640$ |

Mean = 
$$\frac{\sum f_i x_i}{\sum f_i} = \frac{1640}{50}$$

Mean = 32.8

For Mode, Modal class = 30 - 40

and 
$$l=30,\; f_1=15,\; f_2=7,\; f_0=10,\; h=10$$

and 
$$t=30,\ f_1=15,\ f_2=15,\ f_2=15,\ f_3=15,\ f_3=15,\$$

$$= 30 + \frac{50}{13}$$
$$= 30 + 3.85$$
$$= 33.85$$

Mean of given data is 32.8 and mode is 33.85.

#### 18. More than series:

| Score         | Number of candidates |
|---------------|----------------------|
| More than 400 | 230                  |
| More than 450 | 210                  |
| More than 500 | 175                  |
| More than 550 | 135                  |
| More than 600 | 103                  |
| More than 650 | 79                   |
| More than 700 | 52                   |
| More than 750 | 34                   |

plot the points (400, 230), (450, 210), (500, 175), (550, 135), (600, 103), (650, 79), (700, 52), (750, 34).

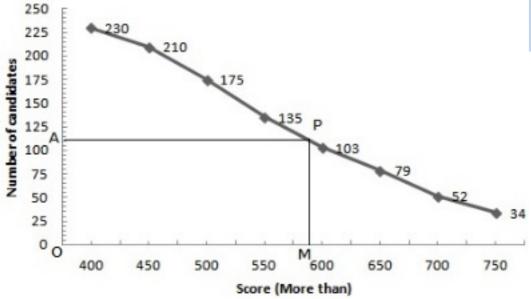

$$N=230\Rightarrow rac{N}{2}=115$$

Take a point A(0, 115) on the y-axis and draw AP  $\mid$  |x-axis meeting the curve at P, Draw PM  $\perp$ x-axis intersecting x-axis at M

$$OM = 590$$

Hence, median = 590

19. Here we have, the cumulative frequency distribution.

So, first we convert it into an ordinary frequency distribution.

We observe that there are 80 students getting marks greater than or equal to 0 and 77 students have secured 10 and more marks.

Therefore, the number of students getting marks between 0 and 10 is 80 - 77 = 3. Similarly, the number of students getting marks between 10 and 20 is 77 - 72 = 5 and so on.

| Marks  | Mid-value (x <sub>i</sub> ) | Frequency (f <sub>i</sub> ) | $u_i=rac{x_i-55}{10}$ | $f_iu_i$               |
|--------|-----------------------------|-----------------------------|------------------------|------------------------|
| 0-10   | 5                           | 3                           | -5                     | -15                    |
| 10-20  | 15                          | 5                           | -4                     | -20                    |
| 20-30  | 25                          | 7                           | -3                     | -21                    |
| 30-40  | 35                          | 10                          | -2                     | -20                    |
| 40-50  | 45                          | 12                          | -1                     | -12                    |
| 50-60  | 55                          | 15                          | 0                      | 0                      |
| 60-70  | 65                          | 12                          | 1                      | 12                     |
| 70-80  | 75                          | 6                           | 2                      | 12                     |
| 80-90  | 85                          | 2                           | 3                      | 6                      |
| 90-100 | 95                          | 8                           | 4                      | 32                     |
| Total  |                             | $\Sigma f_i = 80$           |                        | $\Sigma f_i u_i = -26$ |

Let assumed mean (a) = 55.

We have,

$$N=\Sigma f_i=80, \Sigma f_i u_i=-26,$$
 a = 55 and h = 10  $\therefore \quad \overline{X}=a+hrac{\Sigma f_i u_i}{N} \ \Rightarrow \quad \overline{X}=55+10 imesrac{-26}{80} \ =55-3.25=51.75$ 

Therefore, the mean number of marks is 51.75

#### 20. i. Less than series:

| Marks        | Number of students |
|--------------|--------------------|
| Less than 5  | 2                  |
| Less than 10 | 7                  |
| Less than 15 | 13                 |
| Less than 20 | 21                 |
| Less than 25 | 31                 |
| Less than 30 | 56                 |
| Less than 35 | 76                 |
| Less than 40 | 94                 |
| Less than 45 | 98                 |
| Less than 50 | 100                |

Plot the points (5, 2), (10, 7), (15, 13), (20, 21), (25, 31), (30, 56), (35, 76), (40, 94), (45, 98) and (50, 100).

Join these points free hand to get the "less than" cumulative curve.

## ii. 'more than' series:

| Marks        | Number of students |
|--------------|--------------------|
| More than 45 | 2                  |
| More than 40 | 6                  |
| More than 35 | 24                 |
| More than 30 | 44                 |
| More than 25 | 69                 |
| More than 20 | 79                 |
| More than 15 | 87                 |
| More than 10 | 93                 |
| More than 5  | 98                 |
| More than 0  | 100                |

Now, on the same graph paper as above, we plot the point (0, 100), (5, 98), (10, 93), (15, 87), (20, 79), (25, 69), (30, 44), (35, 24), (40, 6) and (45, 2)

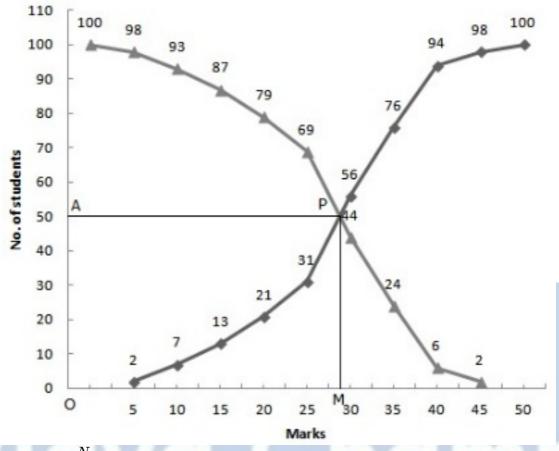

N = 100 $\Rightarrow \frac{N}{2} = 50$ 

Two curves intersect at Point P(28, 50)

Hence, median = 28